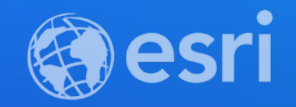

## Ryan Libed and Cameron Smith Building your own spatially enabled Web App with Modern Frameworks and Tooling

**2021 ESRI DEVELOPER SUMMIT** 

# **Creating Apps**

Our setup

- **Application Base**
- **Esri 4.x JS API (ESM)**
- **Esri Design System**

#### **ApplicationBase**

- **Handle common JS API tasks**
- **Set config values in a JSON file to:**
	- **Setup OAuth login**
	- **Fetch metadata on apps, webmaps, or webscenes**
	- **Set the Locale for Language translation**
	- **Properly set values on the esriConfig ("portalUrl", "proxyUrl"… etc)**
	- **Set arbitrary configuration properties in the App**

### **Include ArcGIS API for JavaScript as ES modules**

- **Before 4.18, the API has shipped as Asynchronous Module Definition (AMD) modules.**
	- **Implements AMD format**
	- **Use of `require()`**
	- **3rd party script loader**
- **Since 4.18, the API is available as ESM (ECMAScript Modules)**
	- **ES modules considered an official standard format for packaging and reusing JavaScript code**
	- **Currently in beta**
	- **Don't require a separate script loader**
- **Available to install in your project via npm**
	- **npm install @arcgis/core**
- **API functionality between AMD and ES modules is the same**

## **UI Web Components from Esri's Design System**

- **Web Components**
	- [https://developer.mozilla.org/en-US/docs/Web/Web\\_Components](https://developer.mozilla.org/en-US/docs/Web/Web_Components)
- **Consistent UI patterns across Esri Web Products**
- **Examples in action:**
	- <https://esri.github.io/calcite-components/>
- **Open Source**

# Modern JS Frameworks

Mixing in the Esri approach

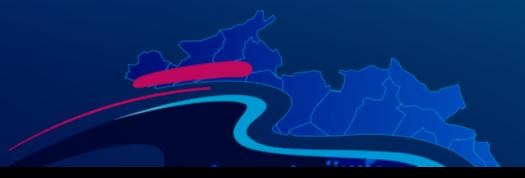

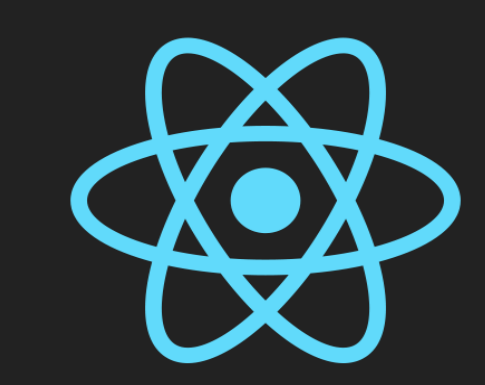

## **React**

Ryan Libed <https://github.com/rslibed/instant-app-react>

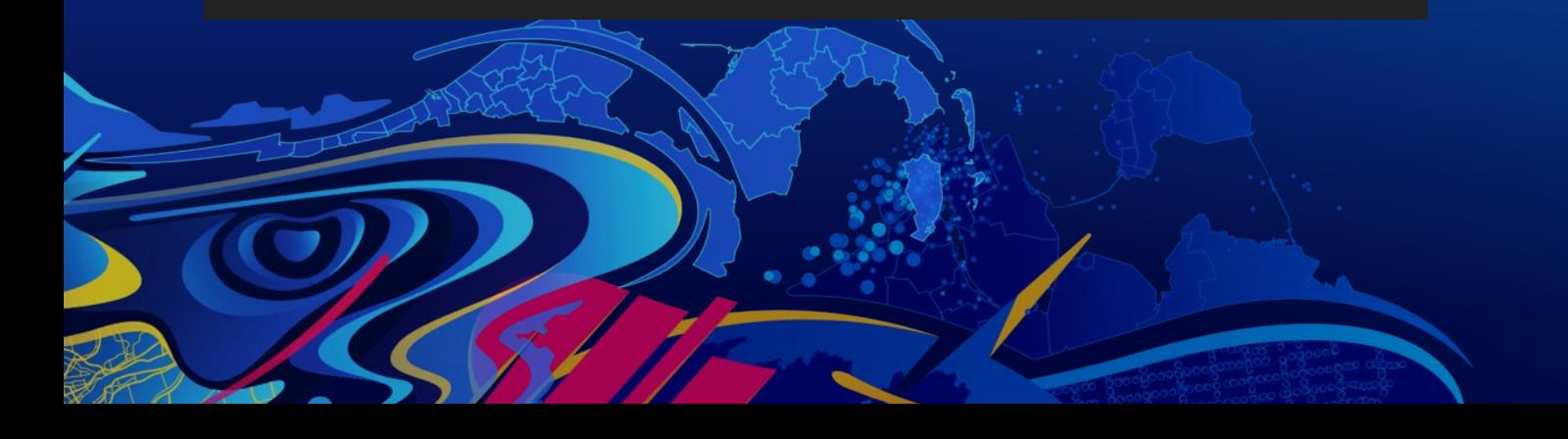

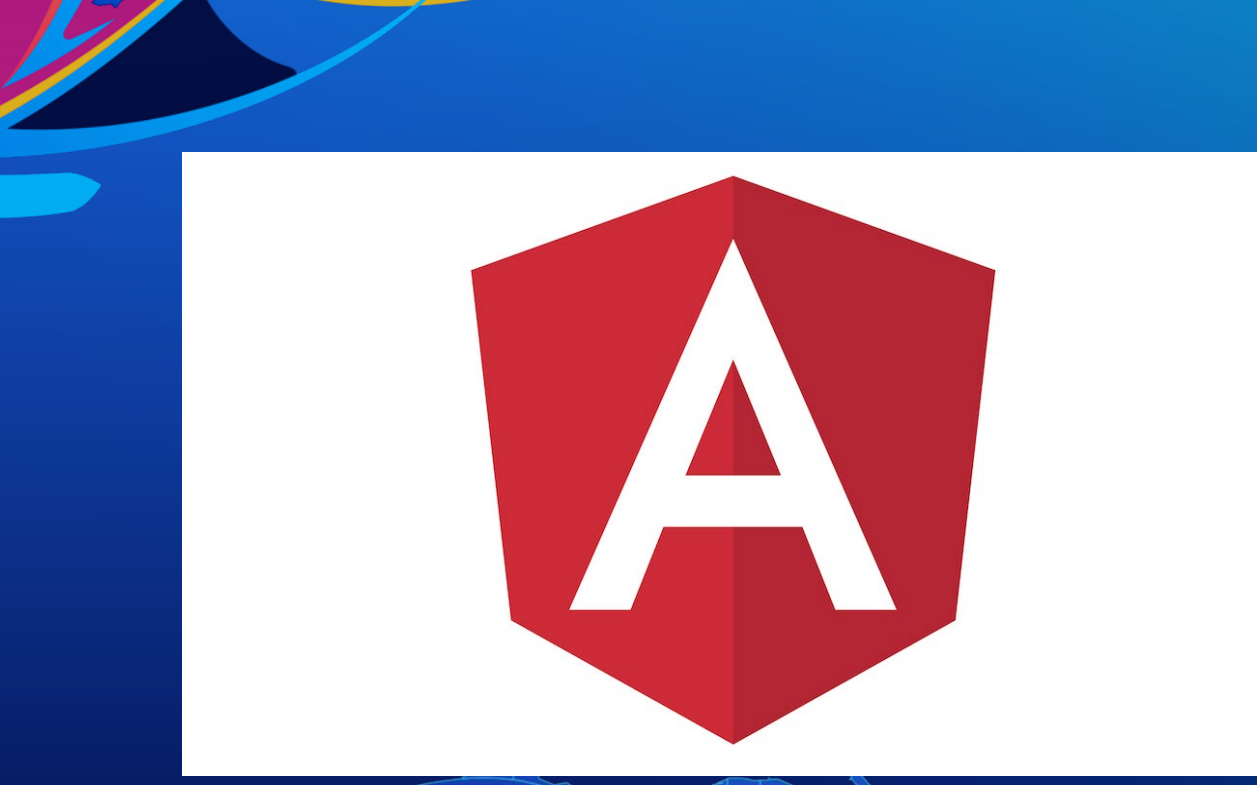

## **Angular**

Cameron Smith https://github.com/Csmith246/instant-app-angular

#### **Summary**

- **Esri Libraries**
	- **ApplicationBase**
	- **ArcGIS JS 4.x API (ESM)**
	- **Esri Design System**
- **Frameworks**
	- **React Starter Code**
	- **Angular Starter Code**

**(**<https://github.com/Esri/application-base-js>**) (**<https://developers.arcgis.com/javascript/latest/es-modules>**) (**[https://github.com/Esri/calcite-components\)](https://github.com/Esri/calcite-components) [\(https://github.com/rslibed/instant-app-react\)](https://github.com/rslibed/instant-app-react) [\(https://github.com/Csmith246/instant-app-angular\)](https://github.com/Csmith246/instant-app-angular)

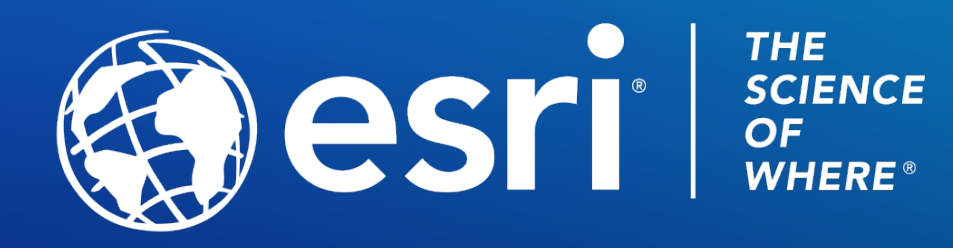

Copyright © 2021 Esri. All rights reserved.

Please provide your feedback for this session by clicking on the session survey link directly below the video.